## **III.40**

**Sachtexte verstehen und mit Medien arbeiten**

# **Facetten der Berufsausbildung – Berufsbezogene Erklärvideos erstellen**

Dr. Petra Schappert, Stuttgart

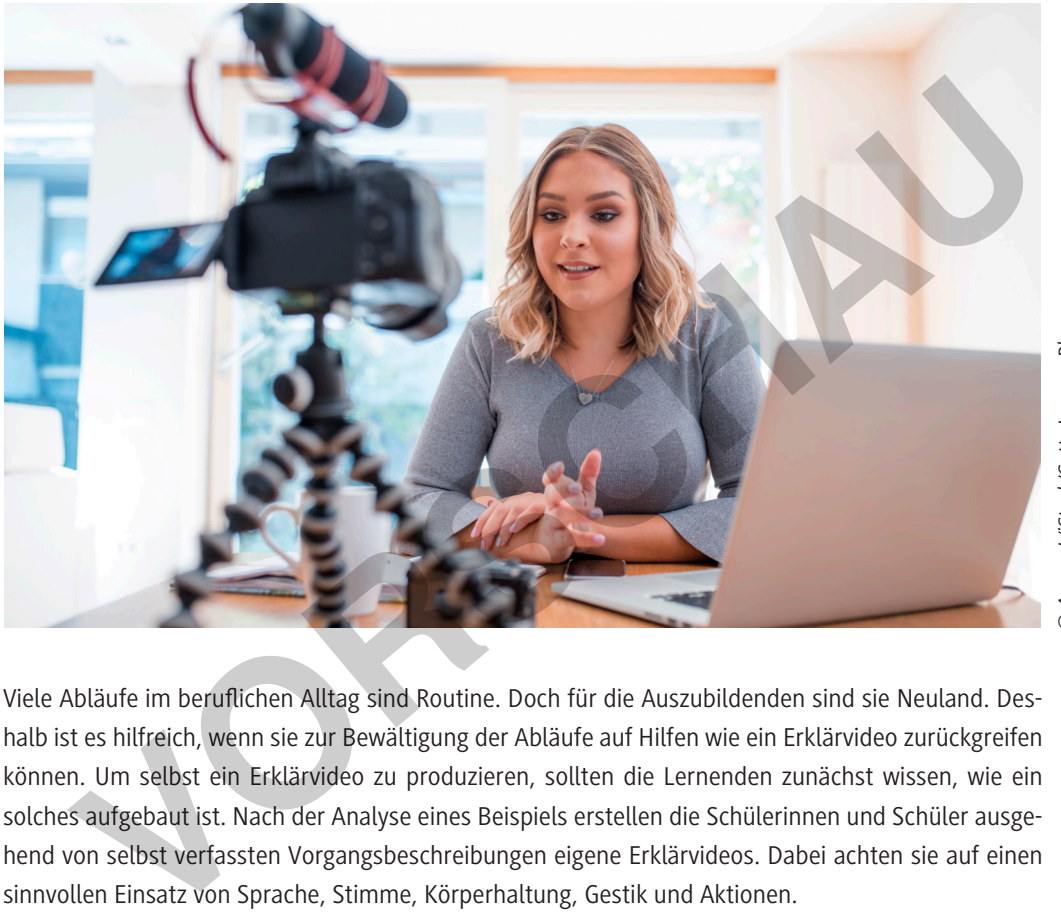

DAzmanLliStock/Getty Images Plus *© AzmanL/iStock/Getty Images Plus*

Viele Abläufe im beruflichen Alltag sind Routine. Doch für die Auszubildenden sind sie Neuland. Deshalb ist es hilfreich, wenn sie zur Bewältigung der Abläufe auf Hilfen wie ein Erklärvideo zurückgreifen können. Um selbst ein Erklärvideo zu produzieren, sollten die Lernenden zunächst wissen, wie ein solches aufgebaut ist. Nach der Analyse eines Beispiels erstellen die Schülerinnen und Schüler ausgehend von selbst verfassten Vorgangsbeschreibungen eigene Erklärvideos. Dabei achten sie auf einen sinnvollen Einsatz von Sprache, Stimme, Körperhaltung, Gestik und Aktionen.

### **KOMPETENZPROFIL**

lernen

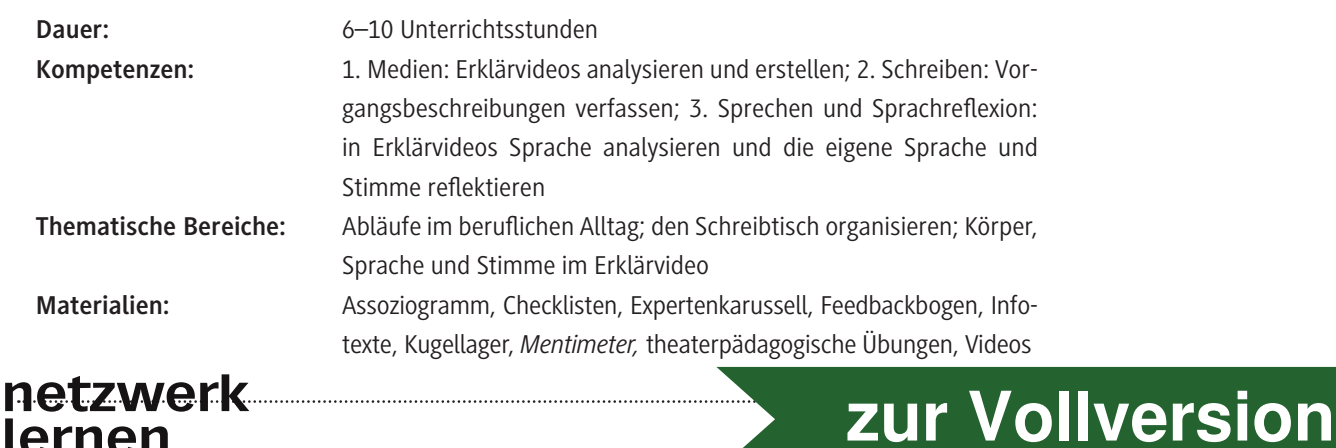

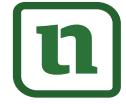

# **Auf einen Blick**

### **1./2. Stunde**

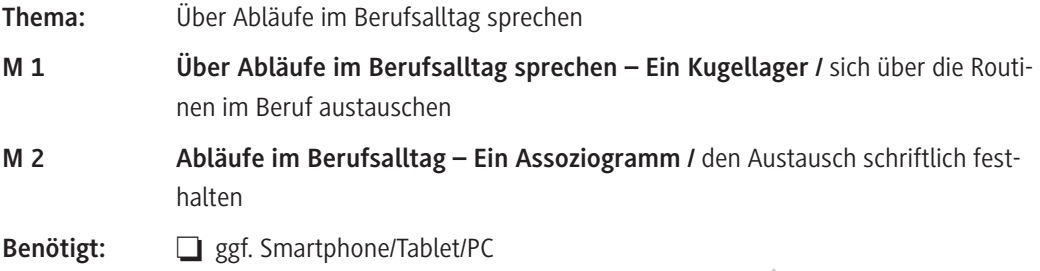

### **3./4. Stunde**

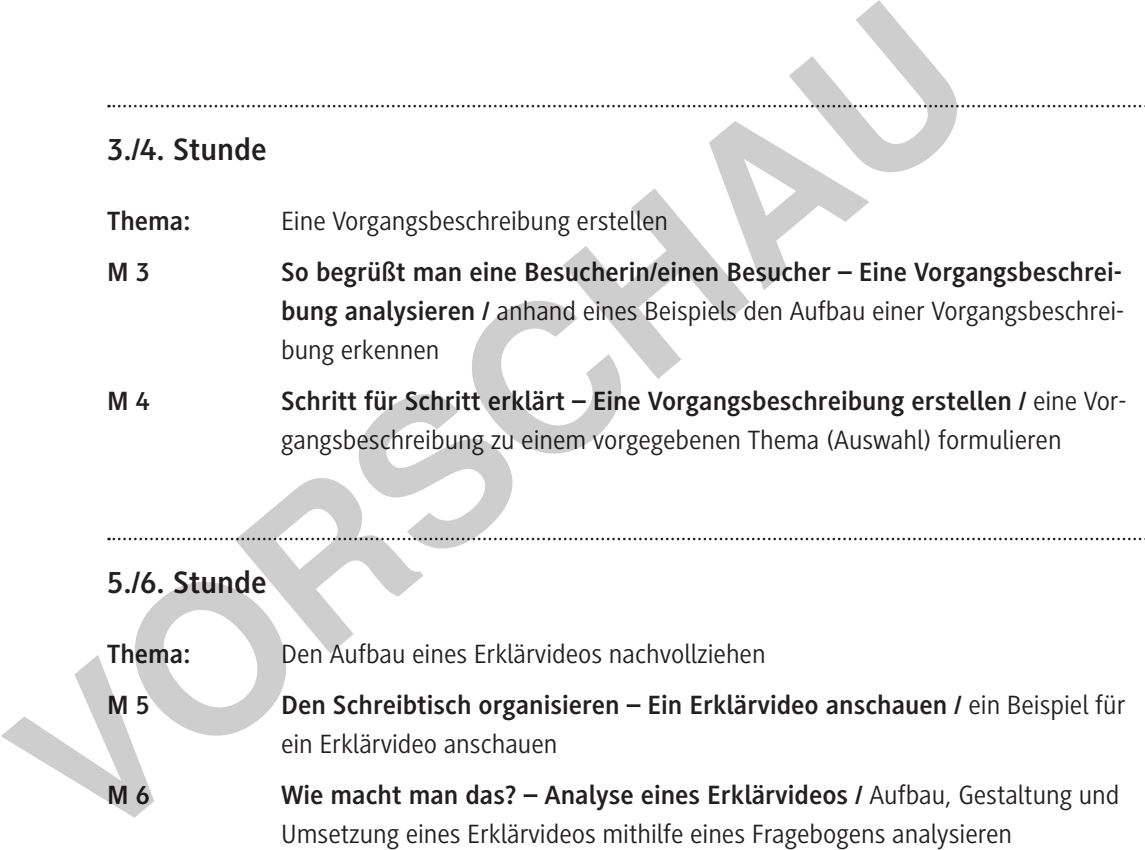

### **5./6. Stunde**

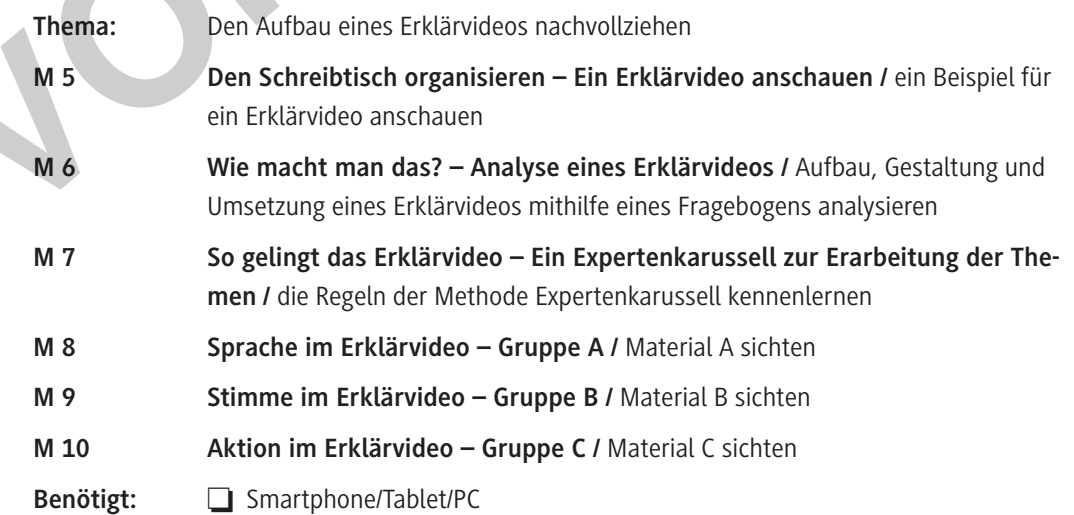

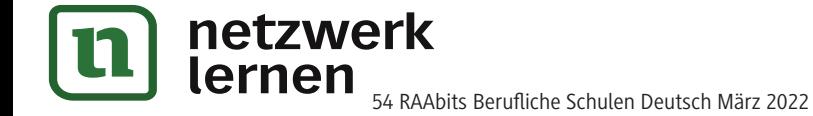

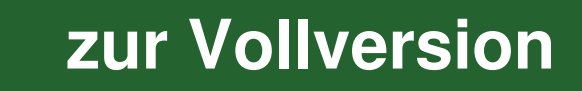

**M 3**

### **So begrüßt man eine Besucherin/einen Besucher – Eine Vorgangsbeschreibung analysieren**

Im beruflichen Alltag gibt es viele verschiedene Vorgänge. Hier sehen Sie das Beispiel: Einen Besucher begrüßen.

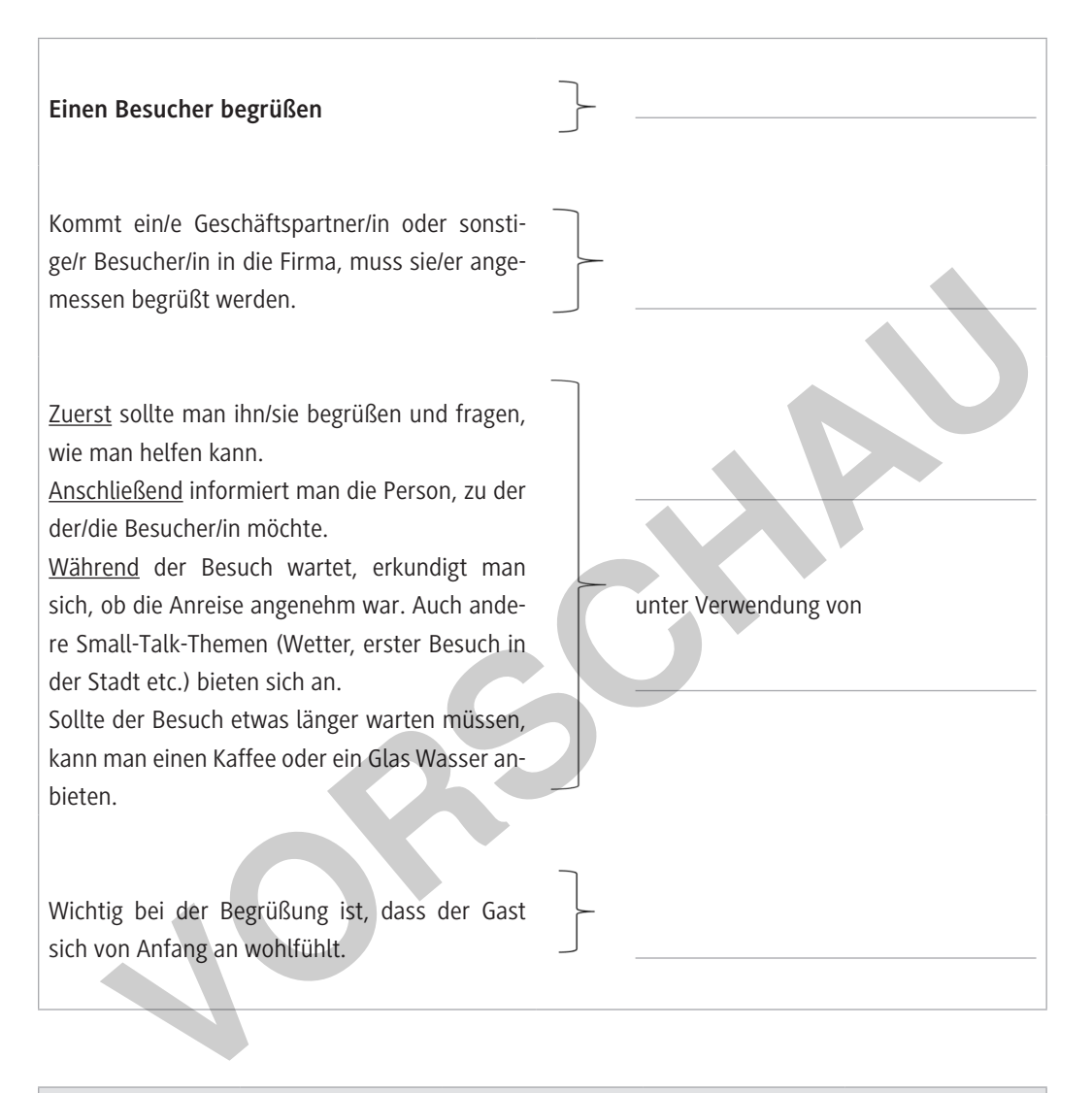

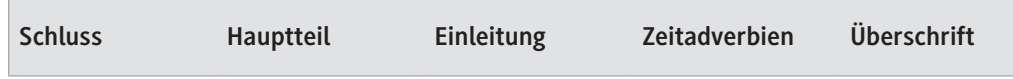

### **Aufgaben**

- 1. Lesen Sie sich die Vorgangsbeschreibung aufmerksam durch.
- 2. Bestimmen Sie den Aufbau der Vorgangsbeschreibung. Schreiben Sie dazu die Wörter aus dem Kasten an die richtigen Stellen der Vorlage.
- 3. Vergleichen Sie Ihre Ergebnisse mit Ihrem Sitznachbarn/Ihrer Sitznachbarin.

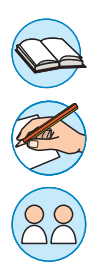

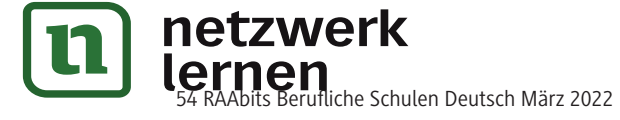

### **Hinweise (M 3–M 4; 3./4. Stunde)**

In der zweiten Doppelstunde leisten die Schülerinnen und Schüler die Vorarbeit für die Erstellung eines Erklärvideos. Prüfen Sie **zum Einstieg,** ob die Lernenden wissen, was eine **Vorgangsbeschreibung** ist. Im nächsten Schritt **(M 3)** schauen sie sich eine Vorgangsbeschreibung zunächst in Einzelarbeit an (Aufgabe 1), bevor sie diese dann **analysieren** und die einzelnen Teile benennen (Aufgabe 2). So erschließen sie sich den Aufbau. Die **Ergebnissicherung** erfolgt durch den Vergleich mit einem Sitznachbarn oder einer Sitznachbarin (Aufgabe 3). Im zweiten Schritt **(M 4)** arbeiten die Lernenden zu zweit. Sie wählen aus verschiedenen im Berufsalltag vorkommenden Themen einen Vorgang aus und erstellen dazu eine Vorgangsbeschreibung. Legen Sie zur **Ergebnissicherung** exemplarisch zu jedem Thema ein oder zwei Vorgangsbeschreibungen unter den Visualizer und besprechen sie diese.

**Differenzierung:** Der Arbeitsauftrag M 4 liegt in zwei Differenzierungsstufen vor: Leistungsschwächere Schülerinnen und Schüler finden eine Auswahl an Zeitadverbien sowie eine Einleitungs- und eine Schlussformulierung auf ihrem Arbeitsblatt. Franchischer (1991)<br>
The Schiller finden eine Auswahl an Zeitadverbien sowie eine Eine<br>
Schlussformulierung auf ihrem Arbeitsblatt.<br> **Erwartungshorizont (M 3)**<br> **Zu Aufgabe 2: Aufbau der Vorgangsbeschreibung**<br> **VORECTIVE C** 

### **Erwartungshorizont (M 3)**

#### **Zu Aufgabe 2: Aufbau der Vorgangsbeschreibung**

Überschrift:

Einen Besucher begrüßen

Einleitung:

Kommt ein/e Geschäftspartner/in oder sonstige/r Besucher/in in die Firma, muss sie/er angemessen begrüßt werden.

Hauptteil unter Verwendung von Zeitadverbien (diese sind unterstrichen):

Zuerst sollte man ihn/sie begrüßen und fragen, wie man helfen kann.

Anschließend informiert man die Person, zu der der/die Besucher/in möchte.

Während der Besuch wartet, erkundigt man sich, ob die Anreise angenehm war. Auch andere Small-Talk-Themen (Wetter, erster Besuch in der Stadt etc.) bieten sich an.

Sollte der Besuch etwas länger warten müssen, kann man einen Kaffee oder ein Glas Wasser anbieten.

Schluss:

Wichtig bei der Begrüßung ist, dass der Gast sich von Anfang an wohlfühlt.

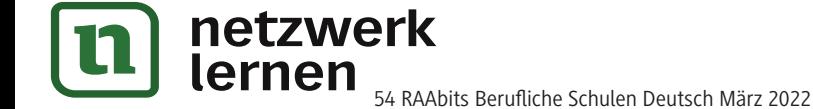

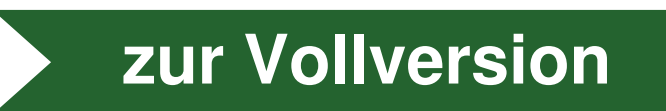

**M 13**

# **Das Erklärvideo bewerten – Ein Feedbackbogen**

Nutzen Sie diesen Feedbackbogen, um die Erklärvideos der anderen zu bewerten.

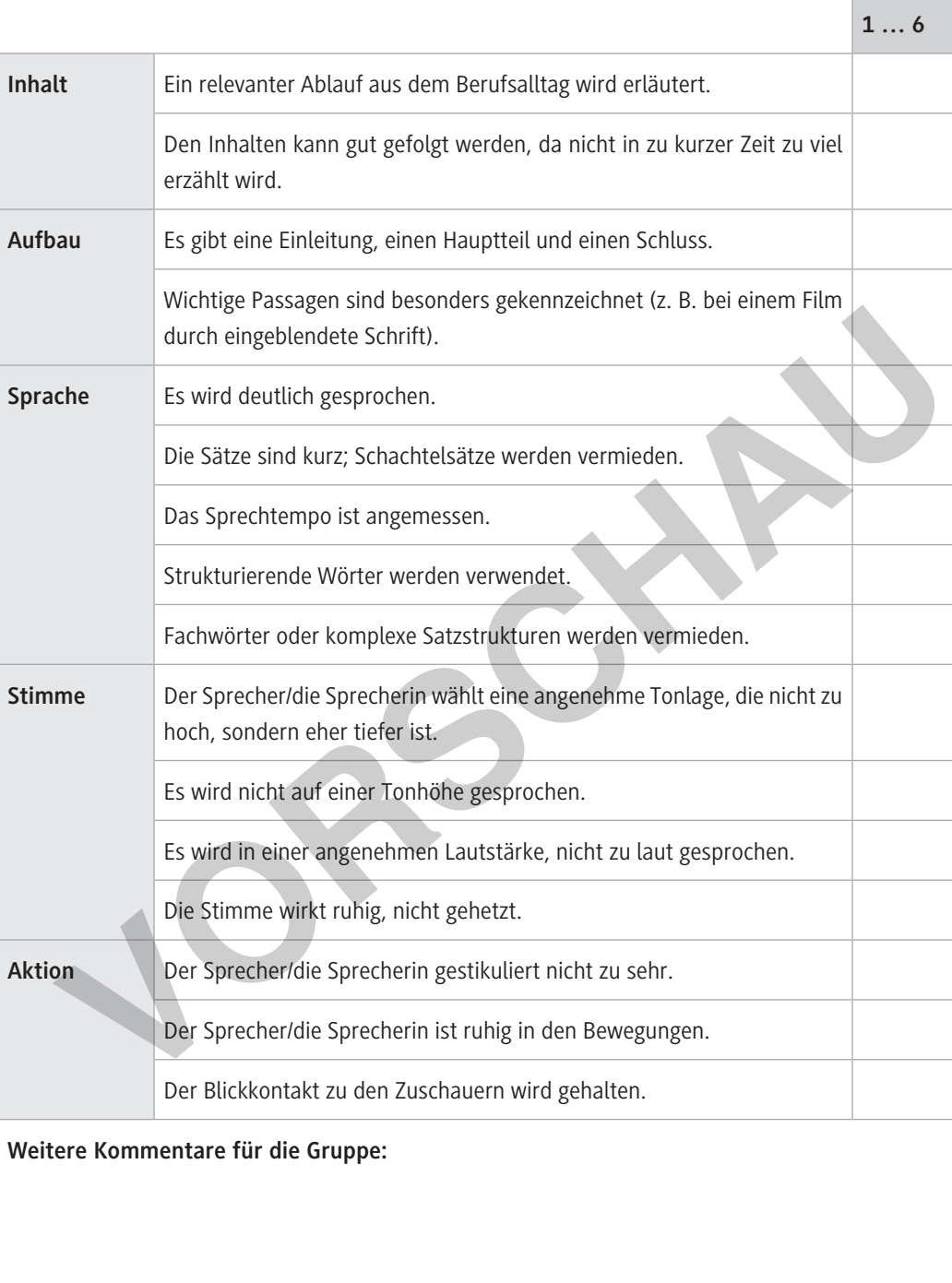

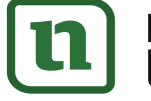

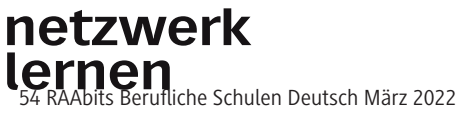

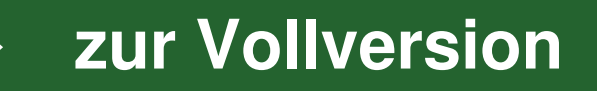